www.helmholz.de

# ORDERING DATA

### PROFINET SWITCH

PROFINET switch, 4-port, managed (incl. Quick Start Guide, CD with PROFINET switch, 8-port, managed (incl. Quick Start Guide, CD with PROFINET switch, 16-port, managed (incl. Quick Start Guide, CD with

# PROFINET/CAN GATEWAY

PN/CAN gateway, PROFINET/CANopen (incl. Quick Start Guide, CD with PN/CAN gateway, PROFINET/CAN Layer 2 (incl. Quick Start Guide, CD PN/CAN gateway, PROFINET/CANopen Slave (incl. Quick Start Guide,

DP/PN coupler (incl. Quick Start Guide, CD with GSD and GSDML file) PN/PN coupler (incl. Quick Start Guide, CD with GSDML file)

### PROFINET CONNECTOR

PROFINET connector, RJ45, EasyConnect®, 90°

PROFINET connector, RJ45, EasyConnect®, 180°

# TB20, DISTRIBUTED FIELDBUS I/O SYSTEM

### TB20 starter kit, PROFINET IO

Our TB20 starter kit will enable you to become familiar with our TB20 breaking the bank. This starter kit includes the most common modules sories you will need to get started.

You can find everything else and the complete system overview under

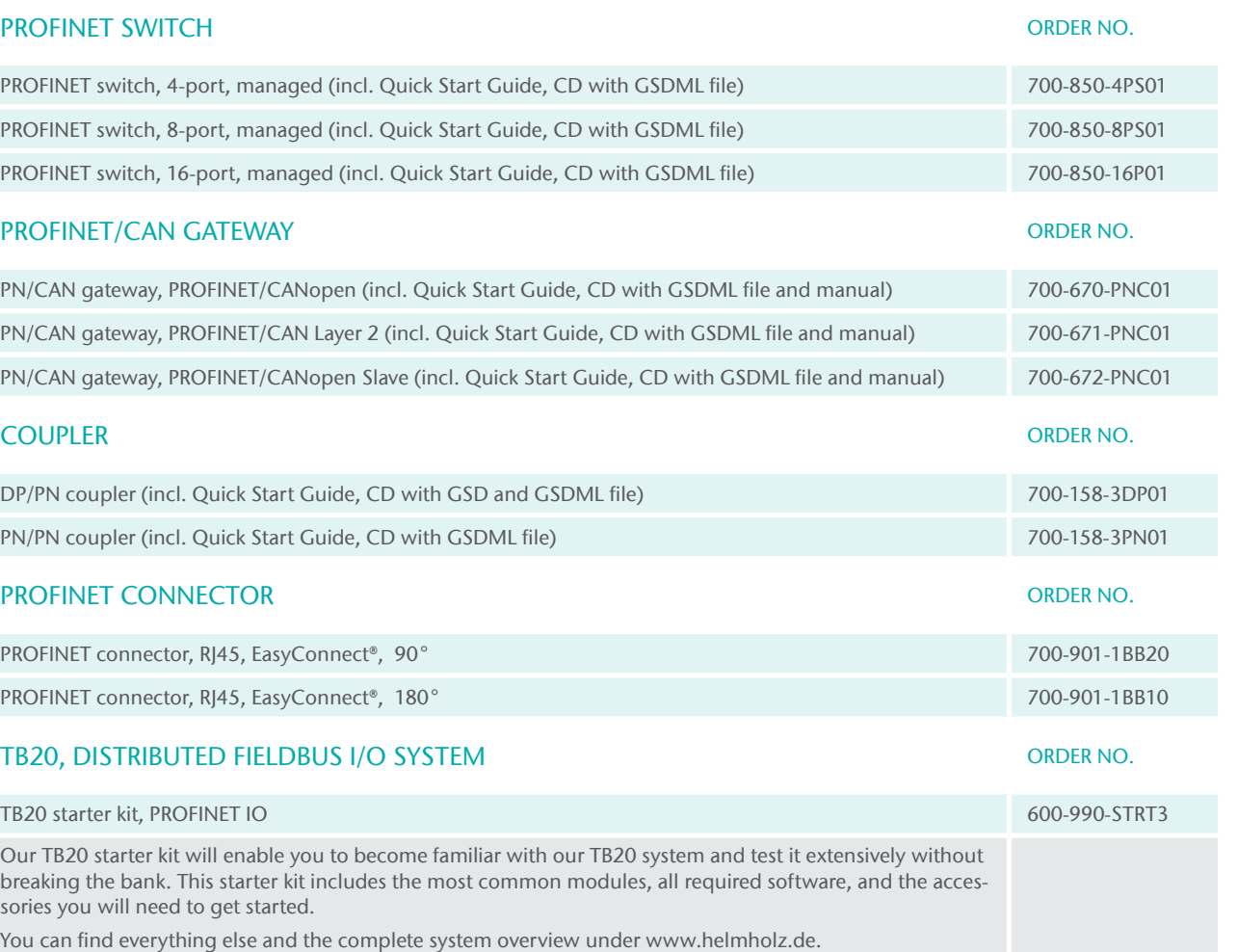

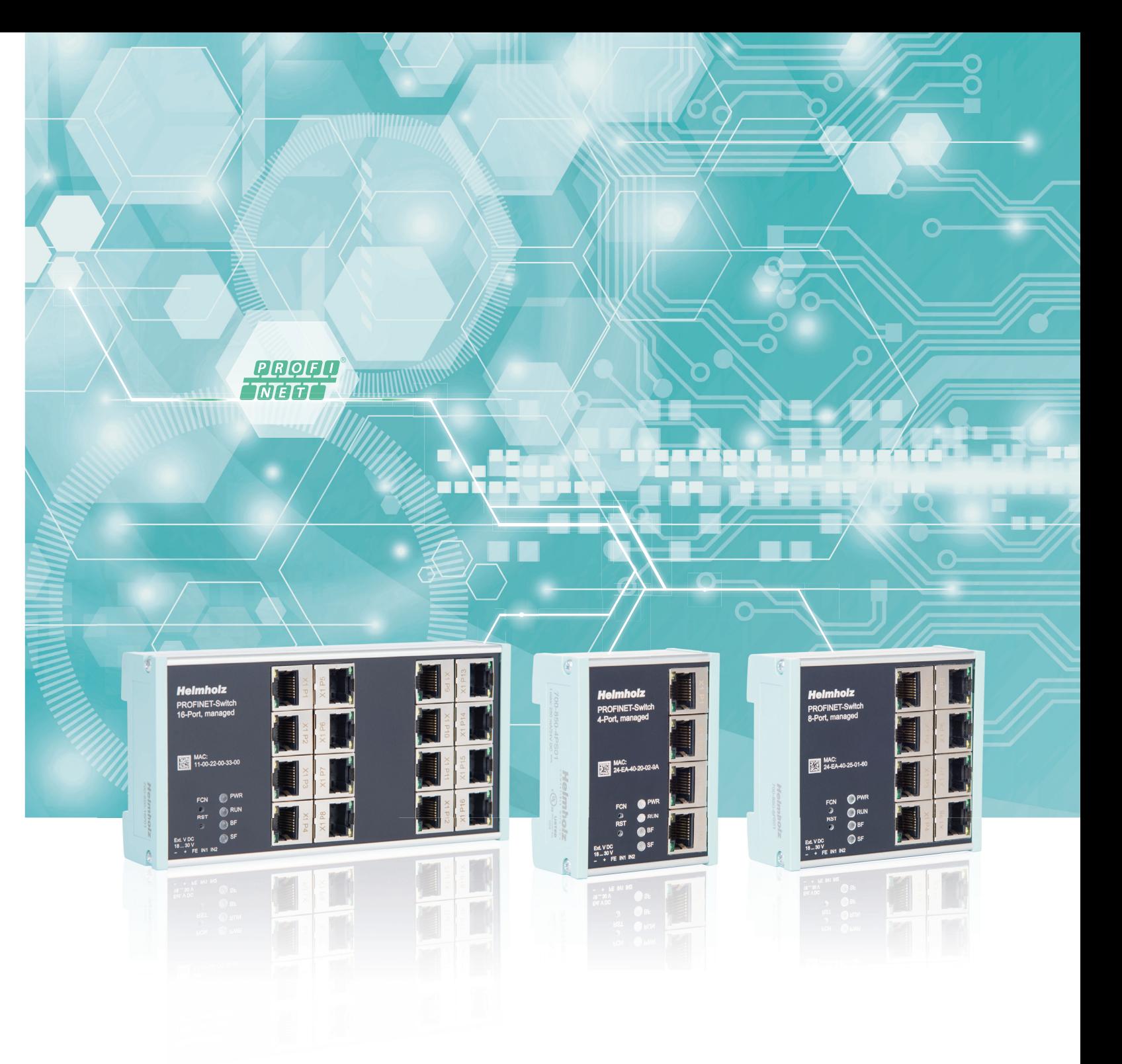

The maximum size of the transmitted I/O data is 1,024 bytes. The PN/PN coupler is projected via a GSDML file; no additional configuration software is necessary.

### PROFIBUS/PROFINET coupler

With the new DP/PN coupler, a simple and uncomplicated connection of PROFIBUS to PROFINET is possible.

It allows data transfer between the PROFIBUS master and the PROFINET controller. The maximum size of the transmitted data is 244 bytes of input data and 244 bytes of output data.

The DP/PN coupler is projected via a GSD file on the PROFIBUS side and a GSDML file on the PROFINET side. No additional configuration software is necessary.

- Very compact design for DIN rail mounting
- Exchange of up to 244 bytes I/O data
- Redundant power supply
- Galvanic separation of the networks
- No influencing of the opposite side in the event of bus system failure
- Setting of the PROFIBUS addresses using DIP switches or software
- Configuration only with GSD/GSDML file; no additional software necessary
- PROFIBUS up to 12 Mbps
- PROFINET transmission rates of 100 Mbps

# CONNECTING NETWORKS

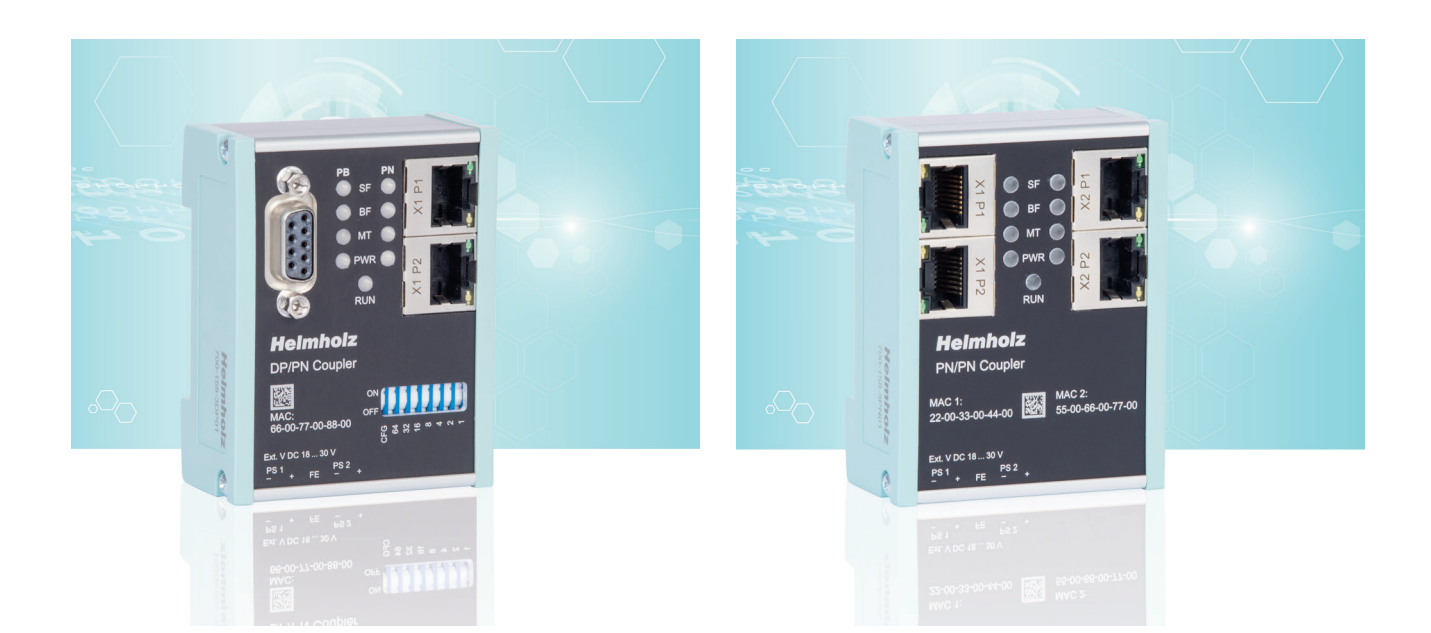

# PROFINET/PROFINET coupler

The PN/PN coupler connects two PROFINET networks with one another and enables data transmission between the controllers of the two networks.

- Very compact design for DIN rail mounting
- Exchange of up to 1024 bytes I/O data
- Redundant power supply
- Galvanic separation of the networks
- Configuration only with GSD/GSDML file; no additional software necessary
- No influencing of the opposite side in the event of bus system failure
- PROFINET transmission rates of 100 Mbps

# INDUSTRIAL COMMUNICATION AND INFRASTRUCTURE

for your PROFINET application

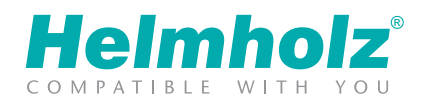

### 4/8/16 port, managed

Connect up to sixteen network participants to save time and costs with the managed PROFINET switch. It supports PROFINET according to Conformance Class B and offers transmission security through ring redundancy as an MRP client.

One of the most important functions of a PROFINET switch is the prioritizing of the PROFINET frame traffic in the machine network. The switch can differentiate whether the frame is a web query, an FTP file transmission, a media stream, or a PROFINET frame. In the case of a high transmission load, the important PROFINET frames can thus be prioritized in order to prevent frame losses.

With a GSDML file you can integrate the switch into your automation environment in the usual way. It is also possible to carry out a diagnosis and/or configuration via Telnet or SSH. The supported PROFINET protocols, such as LLPD, DCP, or even diagnosis alarms, can be easily configured and administered.

# PROFINET SWITCH

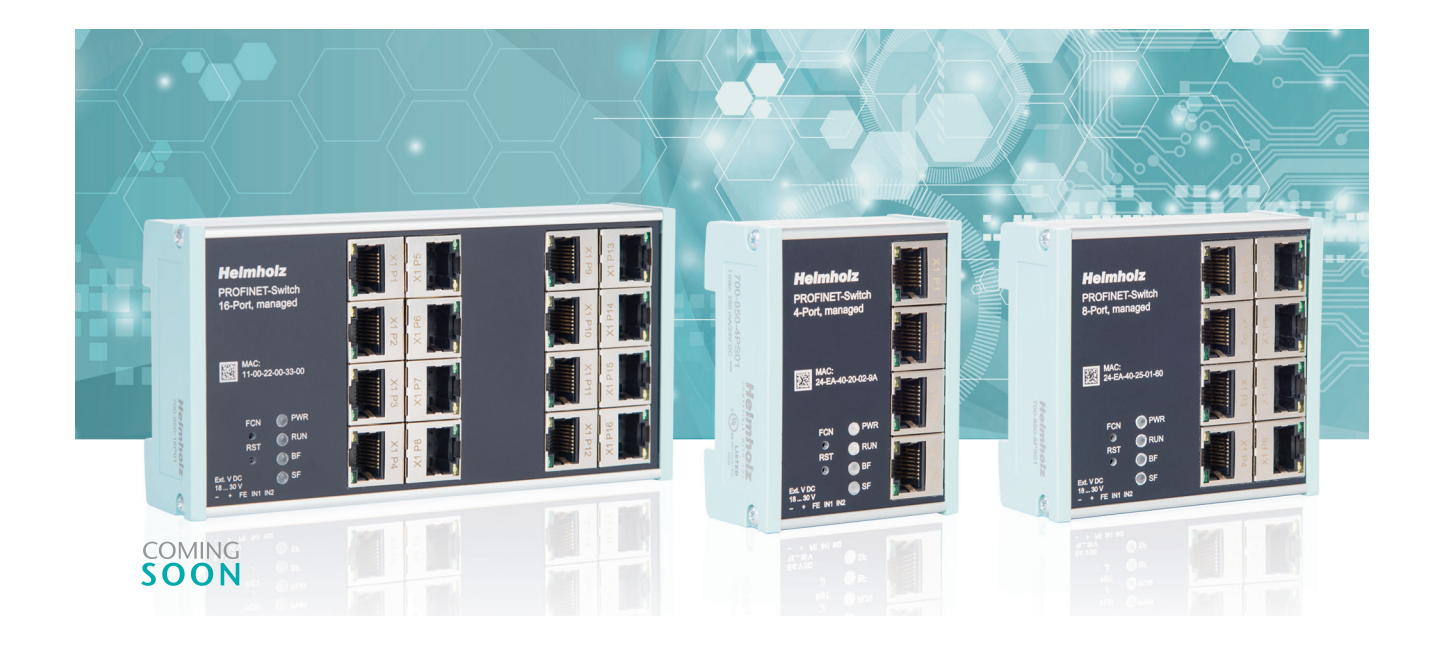

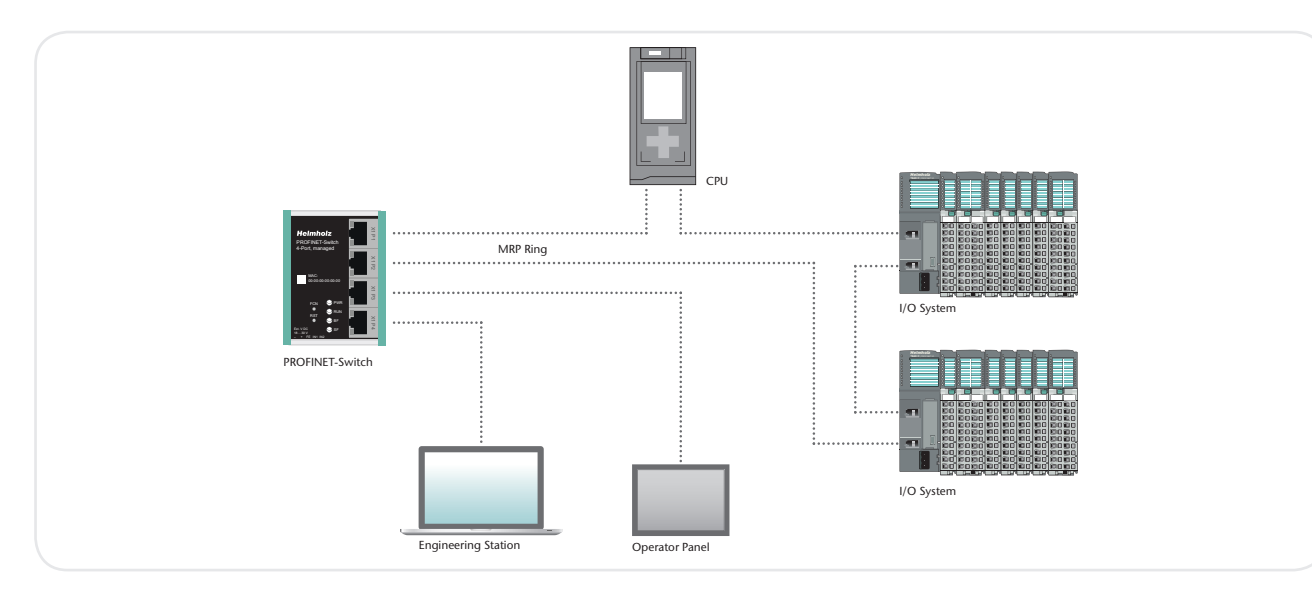

Application example PROFINET switch 4-port

The PN/CAN gateway is integrated with a GSDML file in the hardware configurator and can be fully configured there. Other software tools for configuration or handling blocks for programming are not required.

- Prioritizing of PROFINET frames
- Neighborhood detection
- Integration into the automation network with GSDML file
- Quick, simple configuration and diagnosis via PROFINET and web interface
- Media redundancy: MRP client
- Port mirroring and diagnostic alarms for network problems
- PROFINET Conformance Class B
- Managed switch with 4/8 x 100 Mbps RJ45 ports
- Assignment of a configuration via the device name
- Device exchange without programming device

### PN/CANopen, PN/CANopen Slave, PN/CAN Layer 2

With the PN/CAN gateway, the connection of CAN devices to PROFINET is easy and straightforward.

The product spectrum encompasses versions for CANopen® master, CANopen Slave or Layer 2 protocols.

> A functioning TB20 configuration will always require a bus coupler and at least one peripheral module, The bus coupler supports hot-swapping for replacing modules during operation.

The I/O data of the CAN participants is transparently displayed in a freely configurable manner on the PROFINET network and can thus be processed directly in the PLC.

- Reduced maintenance and idle times thanks to hot-swapping modules
- Freely definable auxiliary contact (auxiliary terminal)
- TB20 ToolBox simple configuration, simulation, and diagnosis of the system
- Compact system configuration with 16-channel I/O modules
- CANopen master, CANopen Slave, or CAN Layer 2 protocols
- Up to 127 CANopen slaves possible
- SDO communication, emergency messages, participant monitoring with heartbeat and node guarding
- Up to 512 CAN messages can be configured (Layer 2)
- SAE J1939 protocol (Layer 2)
- CANopen Slave profile 402, or customized
- Easy configuration using a GSDML file; no handling blocks or configuration software necessary
- Can be used with all PROFINET-compatible projecting tools

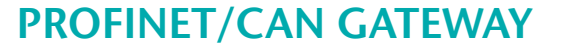

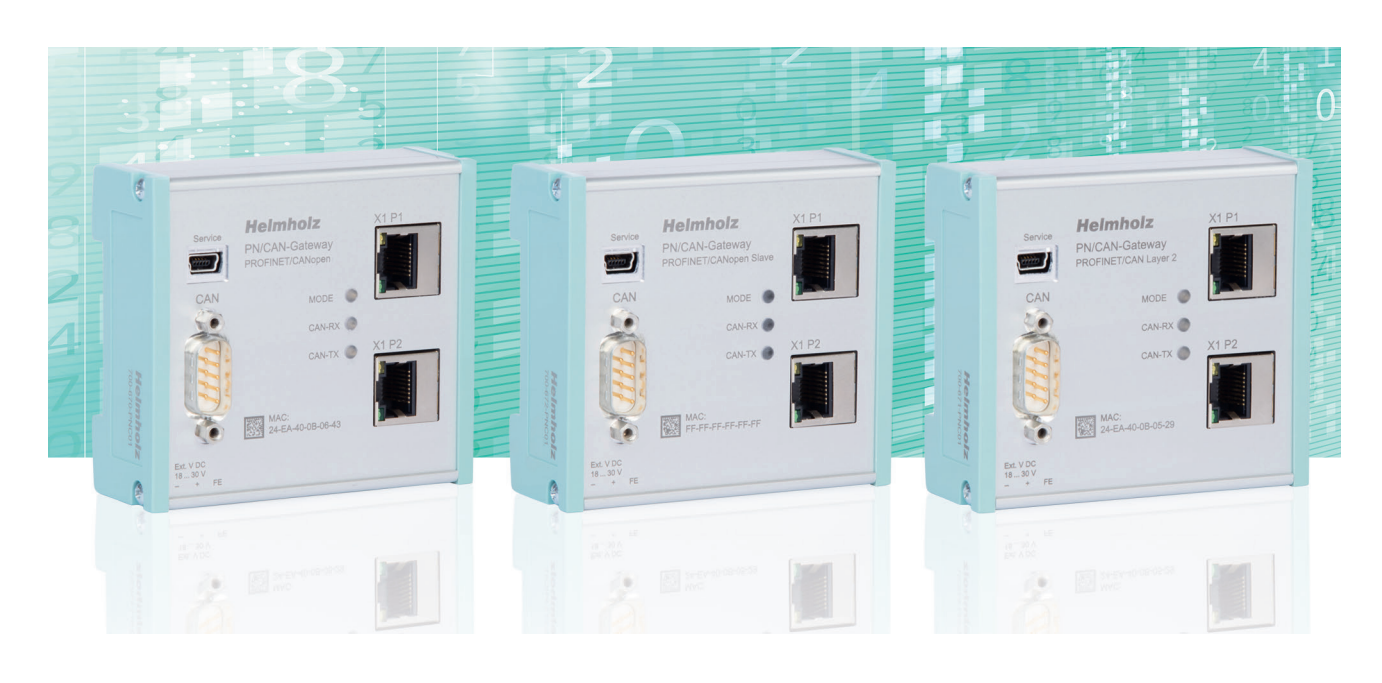

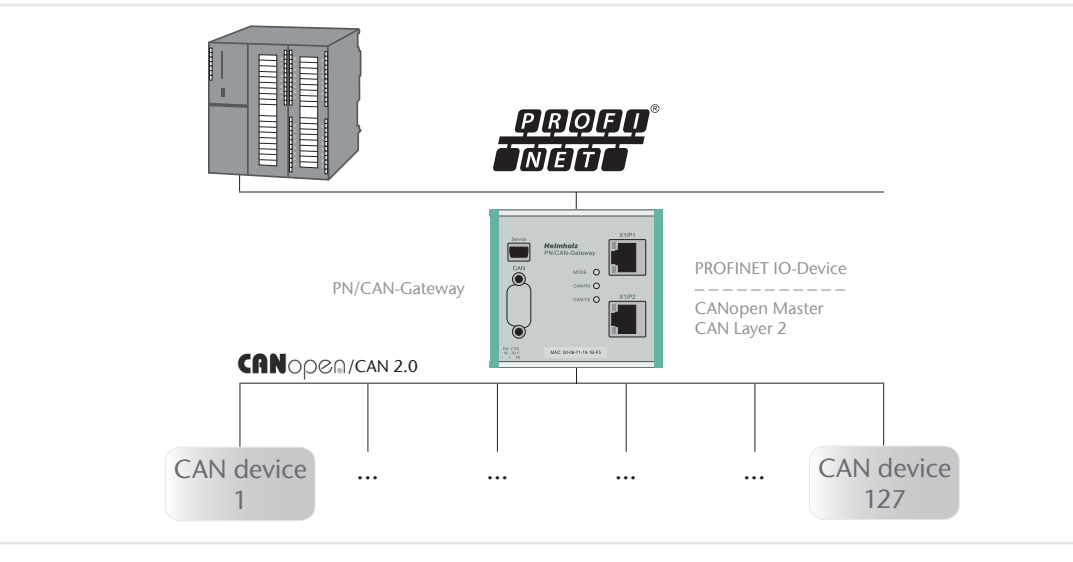

Application example PN/CAN gateway CANopen master and Layer 2

# QUICK CONNECTION OF FIELD DEVICES

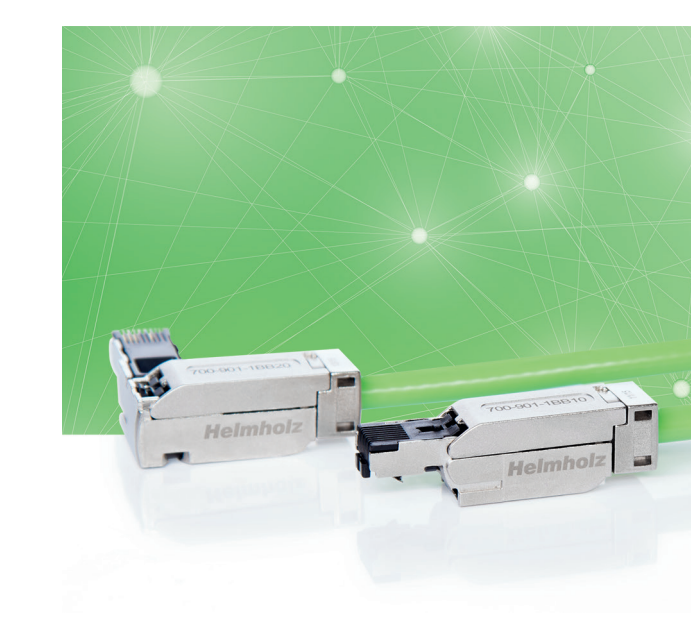

# PROFINET connector, RI45, EasyConnect<sup>®</sup>

# TB20, distributed Fieldbus I/O system

With the TB20 I/O system, you generate efficient and functional added value for a variety of application areas – irrespective of the fieldbus and proven in practice!

The PROFINET bus coupler is designed to connect a PROFINET bus to TB20 peripheral modules. but can accommodate up to 63 modules of any kind connected in series with the bus coupler. It recognizes the connected peripheral modules and assigns each module the inputs/outputs from the process image table.

# PROFINET I/O

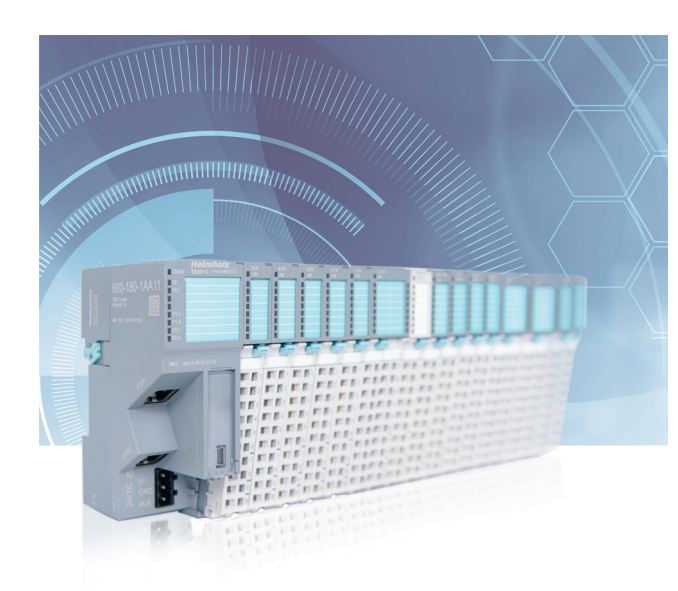

The industrial-grade metal housing provides the necessary ruggedness so that the plug can be used in many industrial applications.

To save the user time in wiring, the RJ45 connectors can be assembled in a single step using the fast connection technology EasyConnect®. Solid single wires and strands can be used. The color-coded contact elements also help avoid connection errors. In addition, the RJ45 connectors are designed in protection class IP20 and for transmission rates up to 100 Mbps.

- Color-coded connector contact elements help to prevent connection errors
- Transmission rates up to 100 Mbps
- No loose individual parts
- Tool-free installation
- EasyConnect® RJ45 connection (IDC) for industrial applications
- For PROFINET, Modbus, and EtherCAT
- 90° angle cable outlet or 180° axial cable outlet